# **E-Syn2030 : Allocation of Participants to Topics.**

# **The Lottery**

### **Context.**

At this stage in the E-Syn the 12 Topics have been defined, and there is a title and a Consolidated Statement of Importance (CSI) for each.

The next task is to allocate the 30 members of the Infoset to the teams working on the 12 Topics as both team members ( who have the main task starting with the CSI and finishing up with a Final Statement of Importance) and critics who comment and play a Devil's advocate role.

The geometry of the Icosahedron means that everyone is allocated one of the struts, and as each strut has two ends, you will be a member of two teams. So once you have decided on one Topic, there are only five possible struts to choose from. If you really want to be part of the red team (for example), then you If you really want to be part of the red team (for example), then you can only be one of five struts ( with yellow, orange, pink, light-blue or purple). If none of these interest you , you may prefer to choose two other Topics ( say black-white)

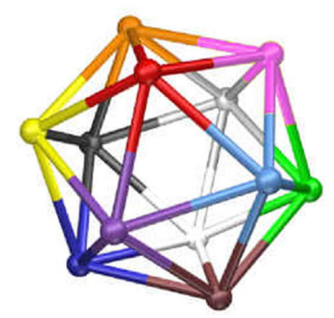

Ideally all 30 members of the Infoset should have the strut (and thus the two Topics) they want, but it's never possible to give everyone their first choice. There are algorithms which attempt to make the best fit, but inevitably some people are not happy with the outcome. Sometimes struts are allocated at random, and then participants are invited to trade.

We have previously used an approach based on a Lottery. All 30 members of the Infoset are allocated a number between 1 and 30 at random, and then take turns to choose their strut.: number 1 first, 30 last Clearly the first few can choose exactly the strut they want and the last few have almost no choice.

For the E-syn we will adopt this approach and then allow a short period of trading.

## **To Start the Lottery we will need the following**

- 1. Everyone on the same Zoom call.<br>2. A document detailing the 12 Topi
- 2. A document detailing the 12 Topics with colours for each participant.

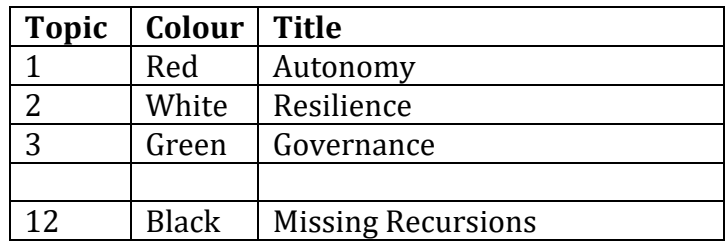

3. The Lottery XL spreadsheet - visible to all participants.

This shows the 30 struts, and for each strut, on the RHS it also shows the 2 team memberships and the other two teams where you are a critic.

There is also space to write the Topics on this document , and boxes for two people for each strut (in case we have to double up). We can delete what we don't need to keep it as simple as possible.

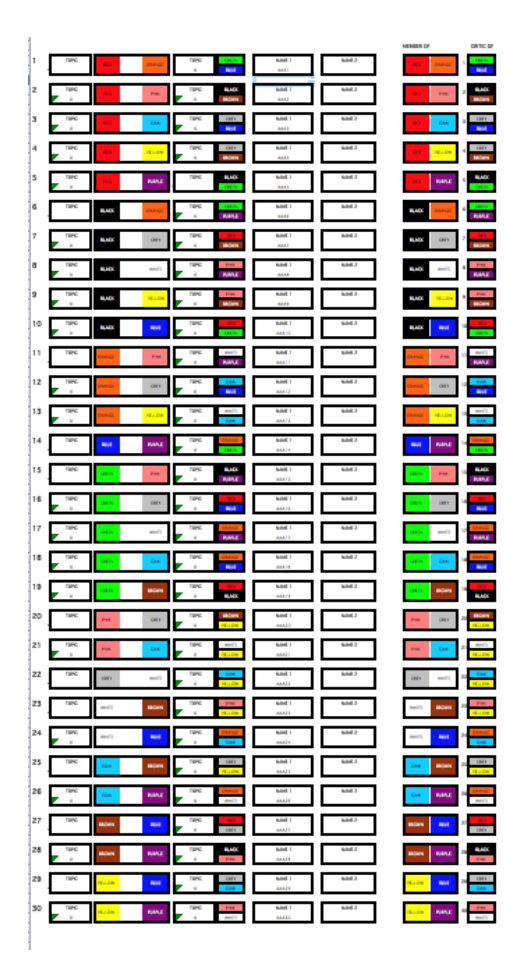

### **Procedure.**

By this stage of the proceedings, the 12 Topics are defined, each is allocated a colour, and the participants have had time to look at the 12 Topics and decide which ones they are interested in.

Everyone is on Zoom, has a copy of the document specifying Topics and colours and the Lottery S/S is open.

#### **Next.**

We allocate a number between 1 and 30 to everyone. OR We have a program which chooses someone at random.

Infoset Member 1 then chooses her/his strut. The name is written/pasted into the spreadsheet. Infoset Member 2 then chooses her/his strut. The name is written/pasted into the spreadsheet. Infoset Member 3 then chooses her/his strut. The name is written/pasted into the spreadsheet.

As this continues we need to ensure that all the Hosts get a strut which gives them membership of the team working on the Topic they hosted. I suggest we take a belt-and-braces approach. First : whenever four members of any Topic team are allocated, we stop and check one of them is the Host: if so, we continue, if not, the Host is allocated the last place. And Secondly : we also instruct all the Hosts to keep an eye on their Topic and shout (digitally . . ) when there is only one slot left in the Topic team. A bit of redundancy should work.

And so on, until everyone has a strut (and thus two team memberships and two Critic roles) and the spreadsheet has been completed.

This concludes the Lottery. Those who are happy with their struts log off.

Those who are not happy have a 30 minute period to trade struts, and this concludes with all 30 struts allocated to a member of the Infoset.

\*\*\*\*

We then have everything we need to define the 36 meetings which will start on Monday 11th January.

The Lottery Spreadsheet automatically takes the names and (on sheet2) compiles them into the 12 teams, defining the 5 team members and 5 critics in each team. This is useful for the facilitators who then know exactly who should be in their meetings.

We conclude the details of teams and the timetable over the weekend, and send everything to the members of the Infoset.